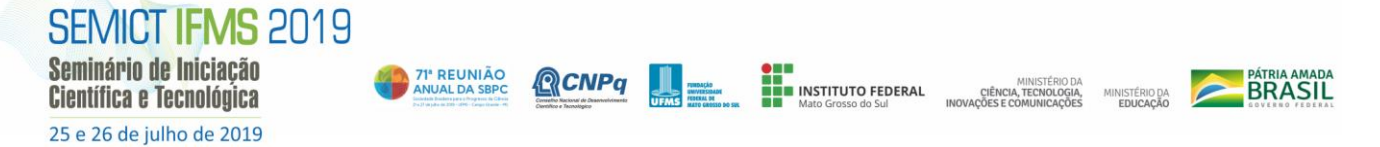

# **PROJETO DE CONTROLADORES PARA SISTEMAS LINEARES EM TEMPO DISCRETO**

Drielly Almeida da Silva<sup>1</sup>, Bruna Silveira Pavlack<sup>1</sup>, Diogo Ramalho de Oliveira<sup>1,2</sup>

<sup>1</sup> Instituto Federal de Educação, Ciências e Tecnologia de Mato Grosso do Sul (IFMS) – Três Lagoas - MS

² Universidade Estadual Paulista (UNESP) – Ilha Solteira - SP

drielly.as@gmail.com, bruna.pavlack@ifms.edu.br, diogo.ramalho@ifms.edu.br

## **Resumo**

Nas últimas décadas, a área de sistemas de controle tem se tornado cada vez mais estudada, com o intuito de desenvolver novas técnicas de controle que permitam garantir estabilidade e um bom desempenho aos sistemas controlados. A partir desta premissa, este artigo tem por objetivo apresentar o projeto e a implementação de um sistema de controle para um equipamento de suspensão ativa de um veículo. O projeto de controle utiliza desigualdades matriciais lineares (do inglês, *Linear Matrix Inequalities* – LMIs) e a teoria de Lyapunov para garantir estabilidade ao sistema realimentado. O sistema dinâmico é representado por um sistema linear em tempo discreto através de espaço de estados.

**Palavras-chave:** sistemas de controle, LMIs, espaço de estados, tempo discreto.

#### **Metodologia e desenvolvimento**

Inicialmente, considere o seguinte sistema linear em tempo contínuo descrito através de espaço de estados:

$$
\dot{x}(t) = Ax(t) + Bu(t) + Hw(t) \tag{1}
$$

$$
y(t) = Cx(t) \tag{2}
$$

sendo que  $x(t) \in \mathbb{R}^n$  é o vetor de estado,  $\dot{x} \in \mathbb{R}^n$  é a derivada temporal do vetor de estado  $x(t)$ ,  $u(t) \in \mathbb{R}^m$  é o sinal de controle,  $w(t) \in \mathbb{R}^q$  é a entrada exógena,  $y(t) \in$  $\mathbb{R}^p$  é a saída do sistema e  $A \in \mathbb{R}^{n \times n}$ ,  $B \in \mathbb{R}^{n \times m}$ ,  $H \in \mathbb{R}^{n \times q}$ e  $C \in \mathbb{R}^{p \times n}$  são matrizes conhecidas.

#### **O sistema de suspensão ativa**

O sistema dinâmico a ser controlado é uma suspensão ativa, pertencente ao Laboratório de Pesquisa em Controle (LPC) da UNESP – Campus Ilha Solteira. O sistema de suspensão ativa é fabricado pela Quanser® e seu modelo esquemático está representado na Figura 1.

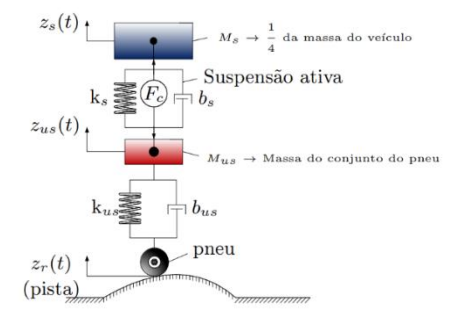

**Figura 1.** Modelo esquemático da suspensão ativa fabricada pela Quanser® (de Oliveira et al., 2014).

O equipamento utilizado possui três níveis de placas:

- Placa inferior (cinza): representa a pista pela qual o carro irá se mover;
- Placa do meio (vermelha): representa o chassi do carro;
- Placa superior (azul): representa o assento do motorista.

As posições das placas cinza, vermelha e azul são representadas por  $z_r(t)$ ,  $z_{us}(t)$ , e  $z_s(t)$ , respectivamente. Todas essas posições são medidas através de *encoders*.

Além disso, para a representação do sistema apresentado na Figura 1 são necessárias as seguintes informações (Quanser, 2009): a massa de ¼ do corpo total do veículo ( $M_s = 2.45$ kg), a massa do conjunto do pneu ( $M_{us} = 1$  kg), e suas respectivas constantes de rigidez da mola ( $k_s = 900$  N/m e  $k_{us}$  = 2500 N/m) e coeficientes de amortecimento ( $b_s$  = 7,5 Ns/m e  $b_{us} = 5$  Ns/m). Por fim, Fc é o sinal de controle  $u(t)$  que representa a força aplicada por um motor para tracionar as placas azul e vermelha.

O sistema de suspensão ativa da Figura 1 pode ser representado matematicamente por (1), sendo que

$$
A = \begin{bmatrix} 0 & 1 & 0 & -1 \\ -\frac{k_{s}}{M_{s}} & -\frac{b_{s}}{M_{s}} & 0 & \frac{b_{s}}{M_{s}} \\ 0 & 0 & 0 & 1 \\ \frac{k_{s}}{M_{us}} & \frac{b_{s}}{M_{us}} & -\frac{k_{us}}{M_{us}} & -\frac{b_{s} + b_{us}}{M_{us}} \end{bmatrix}, B = \begin{bmatrix} 0 \\ \frac{1}{M_{s}} \\ 0 \\ -\frac{1}{M_{us}} \end{bmatrix},
$$
  
\n
$$
H = \begin{bmatrix} 0 \\ 0 \\ 0 \\ \frac{b_{us}}{M_{us}} \end{bmatrix}, x(t) = \begin{bmatrix} z_{s}(t) - z_{us}(t) \\ \dot{z}_{s} \\ z_{us}(t) - z_{r}(t) \\ \dot{z}_{us} \end{bmatrix} \in w(t) = \dot{z}_{r}(t).
$$

Substituindo os valores das constantes do sistema ( $M_s$ ,  $M_{us}$ ,  $k_s, k_{us}, b_s$  e  $b_{us}$ ) nas matrizes A, B, H e C, tem-se

$$
A = \begin{bmatrix} 0 & 1 & 0 & -1 \\ -367.34 & -3.06 & 0 & 3.06 \\ 0 & 0 & 0 & 1 \\ 900 & 7.5 & -2500 & -12.5 \end{bmatrix},
$$
  

$$
B = \begin{bmatrix} 0 \\ 0.40 \\ 0 \\ -1 \end{bmatrix}, H = \begin{bmatrix} 0 \\ -1 \\ 0 \\ 5 \end{bmatrix}, C = \begin{bmatrix} 1 & 0 & 0 & 0 \end{bmatrix}.
$$
 (3)

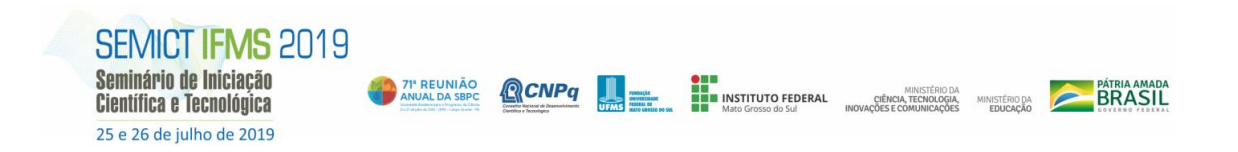

A implementação no sistema de suspensão ativa está esquematizada na Figura 2.

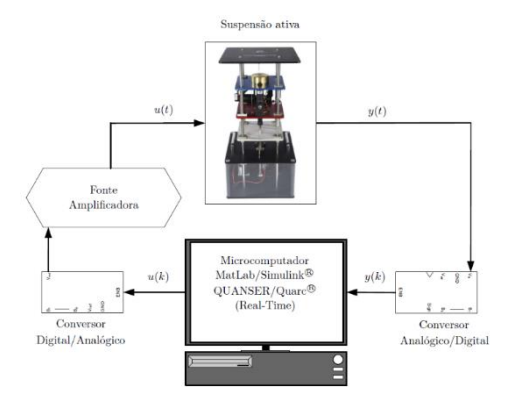

**Figura 2.** Diagrama utilizado para implementação prática.

A partir da Figura 2, note que a saída  $(y(t) = z<sub>s</sub>(t)$  –  $z_{us}(t)$ ) é medida e enviada para o computador. Essas informações passam por um conversor Analógico/Digital (A/D), obtendo o sinal discretizado  $y(k)$ , para que o computador possa interpretar esses dados. A técnica de controle é processada pelo computador, através do *software* MatLab/Simulink, para calcular o sinal de controle discreto  $u(k)$ . O sinal de controle  $u(k)$  passa inicialmente por um conversor Digital/Analógico (D/A) e depois por um amplificador de potência para obter o sinal de controle contínuo  $u(t)$  com energia suficiente para alimentar o atuador da suspensão ativa.

Em diversos trabalhos, como por exemplo em (de Oliveira et al., 2014), utiliza-se o modelo contínuo do sistema de suspensão ativa para realizar o projeto de controle. Essa consideração pode ser feita pois o período de amostragem  $(T_s)$  utilizado é relativamente pequeno em comparação com a dinâmica do sistema mecânico. Em (de Oliveira et al., 2014) foi utilizado um período de amostragem de  $T_s = 1$ ms.

Entretanto, um dos objetivos deste trabalho é realizar um projeto de controle para sistemas em tempo discreto. No projeto de controle e na implementação prática, será considerado um período de amostragem de  $T_s = 10$ ms, maior que o tempo de amostragem utilizado em (de Oliveira et al., 2014).

#### **Representação do sistema em tempo discreto**

Dessa forma, deseja-se determinar o sistema discreto em espaço de estado equivalente ao sistema contínuo em espaço de estado do sistema de suspensão ativa. Na literatura, existem diversos métodos para realizar essa "discretização".

Por simplificação, considere que a entrada exógena  $w(t)$  = 0, tal que o sistema (1) pode ser representado por

$$
\dot{x}(t) = Ax(t) + Bu(t) \tag{4}
$$

sendo que a resposta temporal deste sistema é dado por

$$
x(t) = e^{A(t-t_0)}x(t_0) + \int_{t_0}^t e^{A(t-\tau)}Bu(\tau)d\tau \qquad (5)
$$

Utilizando o conversor D/A, tem-se que o sinal de controle pode ser representado por

$$
u(t) = u(kT_s) \tag{6}
$$

para  $kT_s \le t < (k+1)T_s$ , sendo que  $T_s$  é o período de amostragem e  $k$  é a amostra. Ou seja, o sinal de controle é constante durante o período de amostragem.

Para encontrar a resposta temporal para este tipo de sinal de controle (6), em (5) considere que  $t = (k + 1)T_s$  e  $t_0 =$  $kT_s$ , tal que

$$
x((k+1)T_s) = e^{AT_s}x(kT_s) + \int_{kT_s}^{(k+1)T_s} e^{A((k+1)T_s-\tau)}Bu(\tau)d\tau
$$
 (7)

Como  $u(\tau)$  é constante durante o intervalo de integração, (7) pode ser rescrito como

$$
x((k+1)T_s) = e^{AT_s}x(kT_s)
$$
  
+ 
$$
\int_{kT_s}^{(k+1)T_s} e^{A((k+1)T_s-\tau)} d\tau Bu(kT_s)
$$
 (8)

Fazendo a seguinte mudança de variável

$$
\eta = [(k+1)T_s - \tau]
$$

Tem-se que  $d\eta = -d\tau$ , para  $\tau = kT_s$  tem-se  $\eta = T_s$  e para  $\tau = (k + 1)T_s$  tem-se  $\eta = 0$ . Logo (8) pode ser rescrito como

$$
x((k+1)T_s) = e^{AT_s}x(kT_s) + \int_0^{T_s} e^{A\eta} d\eta Bu(kT_s) \quad (9)
$$

Omitindo o período de amostragem  $T_s$  dos termos  $x((k + 1)T_s), x(kT_s)$  e  $u(kT_s)$ , pode-se rescrever (9) como

$$
x(k+1) = Ax(k) + Bu(k)
$$
 (10a)

sendo que

$$
A = e^{AT_s} \quad e \quad B = \int_0^{T_s} e^{A\eta} \, d\eta B \quad (10b)
$$

ou seja, o sistema em tempo contínuo dado em (4) pode ser representado pelo sistema em tempo discreto dado em (10), considerando o período de amostragem  $T_s$ . Note que o período de amostragem  $T_s$  interfere no modelo em espaço de estado em tempo discreto (10).

Aparentemente, os cálculos de A e B são complexos. Entretanto, o SciLab e o MatLab realizam estes cálculos utilizando o comando "dscr" e "c2d", respectivamente.

### **Estudo da estabilidade do sistema**

Primeiramente deve-se investigar a estabilidade do sistema em tempo discreto em malha aberta, ou seja,  $u(k) = 0$ . O sistema dado em (10) pode ser reescrito como

$$
x(k+1) = Ax(k) \tag{11}
$$

O sistema linear em tempo discreto dado em (11) é assintoticamente estável se qualquer uma das condições abaixo for verificada:

 $\sum_{k \to \infty}$   $\lim_{k \to \infty} x(k) \to 0$ , condição inicial  $x(0)$  arbitrária

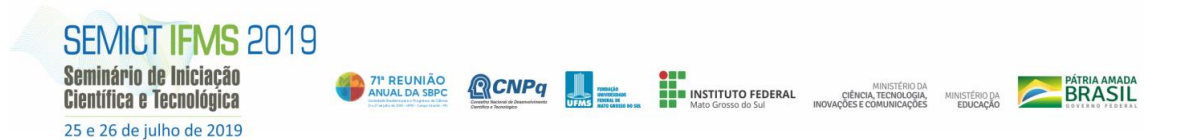

•  $\max_{i} |\lambda_i(\mathbb{A})| < 1, i \in \{1, ..., n\}$ 

sendo que  $\lambda(A)$  representa os autovalores da matriz A. O SciLab e o MatLab calculam os autovalores de uma matriz utilizando o comando "spec" e "eig", respectivamente.

A estabilidade do sistema (11) (ou simplesmente a estabilidade de A) pode ser também investigada por meio de uma função de Lyapunov  $V(x(k))$ . Para que o sistema seja assintoticamente estável no sentido de Lyapunov, duas condições devem ser verificadas:

$$
V(x(k)) > 0, \qquad \forall x(k) \neq 0
$$
  

$$
V(x(k+1)) - V(x(k)) < 0, \qquad \forall x(k) \neq 0
$$

Considerando uma função de Lyapunov do tipo quadrática, dada por

$$
V(x(k)) = x(k)^T P x(k)
$$

sendo que  $P \in \mathbb{R}^{n \times n}$  é uma matriz simétrica, tem-se que

$$
V(x(k)) = x(k)^T P x(k) > 0, \forall x(k) \neq 0 \Leftrightarrow P > 0
$$
  

$$
V(x(k+1)) - V(x(k))
$$
  

$$
= x(k+1)^T P x(k+1) - x(k)^T P x(k)
$$
  

$$
= x(k)^T (\mathbb{A}^T P \mathbb{A} - P) x(k) < 0
$$
  

$$
\Leftrightarrow \mathbb{A}^T P \mathbb{A} - P < 0
$$

Observe que uma matriz  $P = P^T \in \mathbb{R}^{n \times n}$  é definida positiva se  $x(k)^T P x(k) > 0, \forall x(k) \neq 0$  o que implica que todos os autovalores (ou que todos os menores principais líderes) de  $P$  devem ser positivos. Além disso, tem-se que  $A^T P A - P$  é definida negativa se  $-(A^T P A P$ ) > 0.

O chamado Teorema de Lyapunov adaptado para o caso de sistemas lineares em tempo discreto pode ser formulado diretamente em termos de LMIs (Boyd, 1994).

**Teorema 1 (Lyapunov)** As trajetórias de  $x(k + 1) =$ () *convergem para a origem se e somente se existir*   $u$ *ma matriz definida positiva P* ∈  $\mathbb{R}^{n \times n}$  tal que  $\mathbb{A}^T P \mathbb{A}$  – < 0*. Nesse caso, diz-se que o sistema é assintoticamente estável.*

### **Projeto de controle usando LMIs**

De forma geral, o projeto de controle para um sistema dinâmico é realizado quando:

- O sistema em malha aberta é instável;
- O sistema em malha aberta é estável, porém apresenta um desempenho dinâmico insatisfatório.

As LMIs também podem ser utilizadas no projeto de uma lei de controle para o sistema dinâmico, de forma que o controlador projetado estabilize assintoticamente o sistema dinâmico. Além disso, é possível inserir uma restrição denominada taxa de decaimento  $(\rho > 0)$ , que está diretamente relacionada ao tempo de estabilização do sistema em malha fechada.

Uma lei de controle bastante utilizada é dada por

$$
u(k) = Kx(k) \tag{12}
$$

sendo que  $K \in \mathbb{R}^{m \times n}$ . Dessa forma, o sistema (10) em malha fechada, utilizando a lei de controle (12), pode ser representado por

$$
x(k+1) = (A + \mathbb{B}K)x(k)
$$
 (13)

A estabilidade do sistema (13) (ou simplesmente a estabilidade do sistema em malha fechada  $(A + BK)$  pode ser também investigada por meio de uma função de Lyapunov  $V(x(k))$ . Para que o sistema seja assintoticamente estável no sentido de Lyapunov e possua taxa de decaimento  $\rho$ , duas condições devem ser verificadas:

$$
V(x(k)) > 0, \qquad \forall x(k) \neq 0
$$
  

$$
V(x(k+1)) - \rho^2 V(x(k)) < 0, \qquad \forall x(k) \neq 0
$$

Considerando uma função de Lyapunov do tipo quadrática, dada por

$$
V(x(k)) = x(k)^T P x(k)
$$

sendo que  $P \in \mathbb{R}^{n \times n}$  é uma matriz simétrica, tem-se que

$$
V(x(k)) = x(k)^T P x(k) > 0, \forall x(k) \neq 0 \Leftrightarrow P > 0
$$
  
\n
$$
V(x(k+1)) - \rho^2 V(x(k))
$$
  
\n
$$
= x(k+1)^T P x(k+1)
$$
  
\n
$$
- \rho^2 x(k)^T P x(k)
$$
  
\n
$$
= x(k)^T ((\mathbf{A} + \mathbf{B} K)^T P(\mathbf{A} + \mathbf{B} K))
$$
  
\n
$$
- \rho^2 P) x(k) < 0
$$
  
\n
$$
\Leftrightarrow (\mathbf{A} + \mathbf{B} K)^T P(\mathbf{A} + \mathbf{B} K) - \rho^2 P < 0
$$

Aplicando o complemento de Schur, tem-se

$$
(\mathbf{A} + \mathbf{B}K)^{T} P (\mathbf{A} + \mathbf{B}K) - \rho^{2} P < 0
$$
\n
$$
\Leftrightarrow \begin{bmatrix} \rho^{2} P & (\mathbf{A} + \mathbf{B}K)^{T} P \\ P(\mathbf{A} + \mathbf{B}K) & P \end{bmatrix} > 0
$$

Por congruência tem-se

$$
\begin{bmatrix} P^{-1} & 0 \ 0 & P^{-1} \end{bmatrix} \begin{bmatrix} \rho^2 P & (\mathbb{A} + \mathbb{B}K)^T P \\ P(\mathbb{A} + \mathbb{B}K) & P \end{bmatrix} \begin{bmatrix} P^{-1} & 0 \\ 0 & P^{-1} \end{bmatrix} \\
= \begin{bmatrix} \rho^2 P^{-1} & P^{-1}(\mathbb{A} + \mathbb{B}K)^T \\ (\mathbb{A} + \mathbb{B}K)P^{-1} & P^{-1} \end{bmatrix} \\
> 0
$$

Realizando as mudanças de variáveis, tal que  $X = P^{-1}$  e  $M = KX$ , tem-se

$$
\begin{bmatrix} \rho^2 X & (\mathbb{A}X + \mathbb{B}M)^T \\ (\mathbb{A}X + \mathbb{B}M) & X \end{bmatrix} > 0
$$

Observe que a LMI acima está descrita em função de  $X$ , tal que  $X = P^{-1}$ . Logo, a LMI  $P > 0$  pode ser substituída por  $X > 0$  (pois por congruência  $P^{-1}PP^{-1} > 0$  e  $P^{-1}PP^{-1} =$  $I_n P^{-1} = P^{-1} = X$ , logo  $X > 0$ ).

**Teorema 2 (Estabilidade + Taxa de Decaimento)** *As trajetórias de*  $x(k + 1) = (A + BK)x(k)$  *convergem para*  Seminário de Iniciação **QCNPq** THE STATE INSTITUTO FEDERAL MINISTÉRIO DA<br>CIÊNCIA, TECNOLOGIA,<br>INOVAÇÕES E COMU INICAÇÕES **ERASIL Científica e Tecnológica** 25 e 26 de julho de 2019

*a origem se e somente se existirem uma matriz definida positiva X* ∈ ℝ<sup>n×n</sup> e uma matriz M ∈ ℝ<sup>m×n</sup> tal que

$$
\begin{bmatrix} \rho^2 X & (\mathbb{A}X + \mathbb{B}M)^T \\ (\mathbb{A}X + \mathbb{B}M) & X \end{bmatrix} > 0
$$

*Nesse caso, diz-se que o sistema é assintoticamente estável e possui uma taxa de decaimento . O controlador é dado*   $por K = MX^{-1}$ .

Em um projeto de controle utilizando LMIs é comum que o controlador *K* encontrado pelo *software* possua ganhos elevados, impossibilitando que este controlador seja utilizando em uma implementação prática. Existem diversas metodologias para a redução da norma do vetor  $K$ . Uma das possíveis metodologias é apresentada a seguir.

**Teorema 3** (Assunção et. al., 2007) *Dada uma constante*   $\mu_0 > 0$ , *obtém-se um limitante para a norma do vetor*  $K \in$  $\mathbb{R}^{m \times n}$  encontrando o valor mínimo de β > 0, tal que  $KK^T < \frac{\beta}{2}$  $\frac{\rho}{\mu_0} I_m$ . Pode-se obter o valor ótimo de  $\beta$  através do *seguinte problema de otimização:*

$$
\begin{array}{ll}\n\text{minimize } \beta \\
\text{subject to } a \begin{bmatrix} \beta I_m & M \\ M^T & I_n \end{bmatrix} > 0 \quad e \quad X > \mu_0 I_n\n\end{array}
$$

 $s$ *endo*  $M = KX, X = X^T > 0$  *e*  $I_m$  *uma matriz identidade de*  $dimens\tilde{a}o$ "m".

Os Teoremas 2 e 3 podem ser utilizados em conjunto para projetar um controlador  $K$  implementável na prática, que estabilize e garanta uma taxa de decaimento  $\rho$  ao sistema em malha fechada.

## **Resultados e Considerações Finais**

Utilizando o *software* SciLab, considerando um período de amostragem  $T_s = 10$ ms e as matrizes A e B dadas em (3), as matrizes A e  $\mathbb B$  são dadas a seguir. Além disso, são apresentados os autovalores da matriz A.

$$
A = \begin{bmatrix} 0.941 & 0.009 & 0.115 & -0.008 \\ -3.419 & 0.953 & -0.496 & 0.043 \\ 0.041 & 0.0004 & 0.883 & 0.008 \\ 7.815 & 0.106 & -22.206 & 0.732 \end{bmatrix}
$$

$$
B = \begin{bmatrix} 0.0000655 \\ 0.003799 \\ -0.000046 \\ -0.008683 \end{bmatrix}, \quad\n\begin{aligned}\n\lambda_1 &= 0.77 + 0.51i \\ \lambda_2 &= 0.77 - 0.51i \\ \lambda_3 &= 0.97 + 0.15i \\ \lambda_4 &= 0.97 - 0.15i\n\end{aligned}
$$

Note que  $\max_i |\lambda_i(A)| < 1$ ,  $i \in \{1, ..., n\}$ , concluindo que o sistema em malha aberta é estável. Além disso, o Teorema 1 apresenta uma solução factível, comprovando novamente que o sistema em malha aberta é estável.

Utilizando o Teorema 2 para  $\rho = 0.991$ , foi obtida uma solução factível para as LMIs (utilizando o SciLab), e o ganho  $K$  encontrado é dado por

$$
K = [821,372 \quad -54,832 \quad 94,763 \quad 78,043]
$$

Note que, os ganhos do controlador  $K$  são elevados, impossibilitando uma implementação prática.

Agora, utilizando o Teorema 2 e 3 para  $\rho = 0.991$  e  $\mu_0 =$ 0,9, foi obtida uma solução factível para as LMIs (utilizando o MatLab da UNESP-LPC), e o ganho encontrado é dado por

 $K = \begin{bmatrix} 51,969 & -0,107 & 58,858 & 0,017 \end{bmatrix}$ 

O controlador  $K$  foi implementado no sistema de suspensão ativa e o resultado está apresentado na Figura 3.

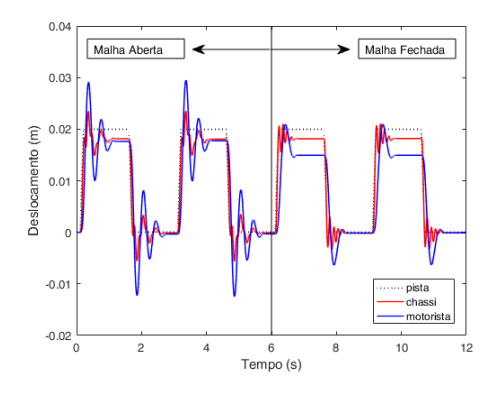

**Figura 3.** Resposta temporal do sistema de controle em malha aberta e malha fechada.

Note que o sistema em malha aberta é naturalmente estável, porém possui um desempenho dinâmico insatisfatório, pois apresenta muita oscilação. O controlador K projetado através dos Teoremas 2 e 3 garantiram estabilidade e bom desempenho ao sistema em malha fechada. O período de amostragem utilizado na implementação foi de  $T_s = 10$ ms.

## **Agradecimentos**

Ao IFMS/TL pelo incentivo financeiro de acordo com o Edital 027/2018 – Propi/IFMS. À UNESP/FEIS por permitir a utilização do LPC, suspensão ativa e *software* MatLab.

# **Referências**

de Oliveira, D. R., Teixeira, M. C. M., Assunção, E., de Souza, W. A., Moreira, M. R. e Silva, J. H. P. (2014). Projeto de controle robusto H<sup>∞</sup> chaveado: Implementação prática em um sistema de suspensão ativa, XX Congresso Brasileiro de Automática.

Quanser, I. (2009). Active Suspension: User's Manual, Technical report.

S. Boyd; L. E. Ghaoui; E. Feron; V. Balakrishnan. "Linear Matrix Inequalities in Systems and Control Theory". 2nd. Ed. [S.1.]: SIAM Studies in Applied Mathematics, 1994. 193 p. (Studies in Applied Mathematics, 15).

E. Assunção; M. C. M. Teixeira; F. A. Faria; N. A. P. D. Silva; R. Cardim. "Robust State-derivative Feedbak LMIbased Designs for Multivariable Linear Systems", International Journal of Control, Hants, v.80, n.8, p. 1260- 1270, 2007.